JOAN MARGARET, D.C.

*Chiropractor & Applied Kinesiologist* 6536 Telegraph Avenue. Suite A102, Oakland, CA 94609 (510) 658-9066 • Fax: (510) 658-9079

## **Give my Brain Back**

*by the Tribads (to the tune of Dona Dona by Sholem Secunda, with first verse by Gary Ehrlich)*

Late at night I dream of donuts Stomach growls aa – nd my lips smack Searching through the fridge and pantry Finding me a midnight snack.

I can't live without them I'd walk a dozen miles I may have a heart attack but I'll go with a smile.

### **Chorus**

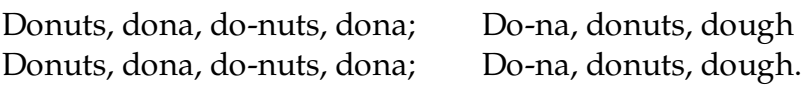

Now at OLOC I – hear Joan Margaret Tell me how to improve my brain She says stimulants, wheat and dairy Caffeine, sugar my brain inflame.

Because I want some joy in life My memory to improve I will change my diet choices Slip in to a healthy groove.

### **Chorus**

Say no-no to donuts; Say no-no to do—nuts now Say no-no to donuts; Say no-no to do—nuts now.

Steady glucose, steady oxygen Both improve with good blood flow I improve them upon the BEMER mat Makes my brain all ready to go.

Reduce stress with daily walks Do not succumb to sweets Eat seaweeds and coconut oil

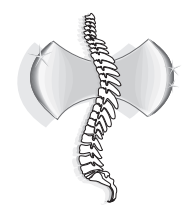

# JOAN MARGARET, D.C.

*Chiropractor & Applied Kinesiologist* 6536 Telegraph Avenue. Suite A102, Oakland, CA 94609 (510) 658-9066 • Fax: (510) 658-9079

My brain will thank me for sleep.

### **Chorus**

Thank you, thank you, thank you, thank you; Tha – ank you for sleep Thank you, thank you, thank you; thank you; Tha – ank you for sleep

Depression drugs deplete my nutrients Want to be ha-ppy and full of joy My poor brain needs stimulation I know brain games are my best toys.

Safer driving . keeps me . out of court Sharper vi-sion in each glance Faster thinking encourages finding Words for Lesbian romance.

#### **Chorus**

Happy, happy, happy, full of joy; happy, happy, full of joy Happy, happy, happy, full of joy; happy, happy, FULL OF JOY!